## **ԱՀԴ 2015Բ: ԲԻՏԱՅԻՆ ԳՈՐԾՈՂՈւԹՅՈւՆՆԵՐ\_1-10**

Օգտվելով բիտային գործողություններից արտածել տրված n բնական թվի ութ բիտային տեսքը:

## **Մուտքային տվյալներ.**

Մուտքի միակ տողում տրված է n բնական թիվը, որը չի գերազանցում 255-ը:

## **Ելքային տվյալներ.**

Ելքում պետք է արտածել խնդրի պատասխանը:

## **Օրինակներ.**

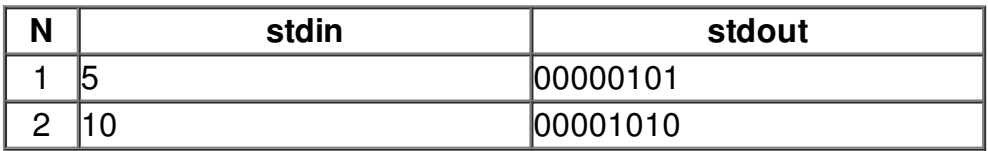